CR - Introduction to Remote Participation Sunday, March 11, 2012 – 10:30 to 11:00 ICANN - San Jose, Costa Rica.

Filiz Yilmaz: Si c'est votre première fois, vous devriez avoir un badge vert, une étiquette verte avec votre nom si ce n'est pas votre première réunion vous pouvez aussi si vous voulez amener plus d'amis vous pourrez aussi les amener à ces réunions c'est la première journée de réunion et nous avons encore plus de gens qui viennent et qui s'enregistrent.

> Avant de commencer on va vous donner plus d'information, je ne suis pas d'une personne qui parle l'anglais à l'origine mon accensent est donc un peu petit peu dure si c'est le cas et vous voulez entendre ceci en français ou en espagnol nous fournissant de l'interprétation simultanée, donc si vous voulez utiliser les écouteurs pour cela.

> Est-ce que vous pourriez aussi éteindre vos téléphones portables parce que c'est une distraction quand nous avons une conversation, ça va être interactif, aujourd'hui nous allons pouvoir engager la conversation les uns et les autres pour vous comprendre mieux pour répondre à vos questions pour améliorer les affaires dans le futur, dans l'avenir.

> Donc qu'est ce que c'est exactement aujourd'hui, toute la journée nous appelons ça la journée des nouveaux, si nous appelons cela comme ça c'est parce que les nouveaux, les gens qui démarrent, pour les gens qui s'occupent des problèmes de ICANN si peut être pas votre première réunion à ICANN et si vous êtes comme même

*Remarque : Le présent document est le résultat de la transcription d'un fichier audio à un fichier de texte. Dans son ensemble, la transcription est fidèle au fichier audio. Toutefois, dans certains cas il est possible qu'elle soit incomplète ou qu'il y ait des inexactitudes dues à la qualité du fichier audio, parfois inaudible ; il faut noter également que des corrections grammaticales y ont été incorporées pour améliorer la qualité du texte ainsi que pour faciliter sa compréhension. Cette transcription doit être considérée comme un supplément du fichier mais pas comme registre faisant autorité.*

ici ce n'est pas grave vous ça prend du temps de bien tous comprendre la complexité des problèmes du monde ICANN de façon à m'engager vis-à-vis de vous surtout avec les nouveaux participants ou les plus nouveaux de l'ICANN.

Nous fournissons des activités différentes pays, ce qu'on appelle le Fellowship , le bourse dont beaucoup d'entre vous font parti de ce programme déjà.

Il y a aussi le salon pour les nouveaux c'est un endroit que nous avons pour vous pour que vous puissiez vous réunir pour que vous puissiez passer de temps en temps et parler aux membres du personnels et parler avec d'autres participants ICANN qui sont passer par là déjà qui étaient des nouveaux une fois et ils comprennent ces douleurs, ils sont là pour vous guider en tant que personnes qui sont déjà passer par là si on peut dire et aussi nous voulons que vous puissiez participer les uns et les autres ensemble, converser, et vous aller passer presque une semaine ensemble de l'autre coté avec les badges verts vous pouvez s'identifier les uns les autres, nous pouvons vous voir de loin et on peux savoir qui vous êtes.

Et moi j'étais là à la fin de session Janice tout à l'heure la réunion Janice et si vous voyez un membre de personnels sur les badges sont marqué Staff arrêtez nous et posez des questions et si nous n'avons pas les réponses on vous répond plus tard mais nous allons tout de suite vous aider.

Donc le salon des nouveaux s'appelle « Newcomer's Lounge » est là jusqu'à la fin de la journée de mercredi utilisez le, nous voulons vraiment en profiter de cela, il y aura de l'information dans cette salle, pas seulement dans l'interface ICANN mais il y aura aussi sur les comités ICANN en général. Vous pouvez poser des questions,

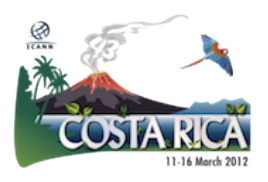

vous pouvez parler aussi avec d'autres participants d'ICANN sur les autres groupes d'ICANN vous pouvez donc y passer quand vous voulez.

L'idée de cette journée particulière venue c'est un suivi d'une expérience personnelle et j'ai étais moi aussi une nouvelle en 2009 en réunion ICANN quand j'ai regardé le nombre de gens qui étaient là à la foule pendant un moment j'ai dit : « oh! Mon dieu! ok j'ai beaucoup de lecture à faire pour apprendre toutes ces appréviations, tous les sujets, et je veux aussi apprendre à connaitre tous les gens alors je commence comment? » Donc après une année de travail avec ICANN et cette initiative a était la première chose que j'ai voulu le faire, je me suis dit qu'on doit vraiment faire un programme pour les nouveaux venus, les nouveaux.

Donc c'est votre journée le salon à vous, utilisez le.

Ce qui va se passer aujourd'hui, nous n'allons pas pouvoir vous donnez la totalité le 100% des informations dans une journée, c'est trop court, ça prendra beaucoup de temps. pendant la salle nous allons commencer à collectionner des petits morceaux d'informations ici et là et combiner votre propres informations et faites votre propre base de données ensemble et ce qu'on va faire aujourd'hui c'est que nous allons vous donner un point de départ pour que en premier nous vous allons parler sur la participations à distance de ce service donc durant cette réunion et pour les prochaines réunions nous avons maintenant ça pour une énorme participations à distance pour toutes les réunions, si vous ne vouliez pas aller à d'autre réunion d'ICANN , vous pourrez participer à distance, vous n'êtes pas à la maison et si vous avez un collègue qui est à la maison et ne peux pas venir ici vous le renfaite part.

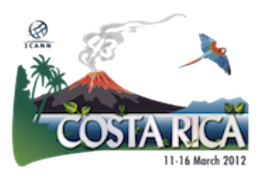

Nous avons ici de l'apprentissage de WIKI et ensuite nous irons déjeuner et ensuite nous vous expliquerons tous les groupes, tous les groupes différents.

Dans la prochaine réunion après le déjeuner on vous apportera de l'information sur le modèle ICANN et comment on parle de tous les problèmes et on aura la réunion de l'Ombudsman qui se présentera à vous et son rôle d'ailleurs nous aurons l'équipe contractuelle aussi qui vous parlera, qui vous donnera une idée de leurs activités comme ça vous pouviez comprendre les problèmes de contrats.

Nous continuerons aussi avec les nouveaux programmes gTLD et des registres et cette dernière réunion pour être très importante pour vous parce à travers la semaine, ce sujet vous entendriez beaucoup parler ce programme a était lancer et ça sera le sujet de cette réunion et donc si vous voulez continuer à entendre si vous voulez suivre cette conversation venez à cette réunion cela peutêtre très important pour vous.

Ça va être une longue journée, mais nous avons qu'une journée donc nous pouvons en faire le maximum, soyez patient avec nous!! Merci.

Maintenant je vais passer au service des participations à distance….. Donc nous attendons aussi la participation à distance tout ça soit synchroniser avec cette salle aussi, toute ces réunions, toute ces session où je vais parler, ces sessions on live vont être distribués sur internet à distance comme ça tous le monde peut nous regarder nous entendre.

Donc là on attend de se synchroniser Janice est entrain de télécharger la présentation sur les nuages.

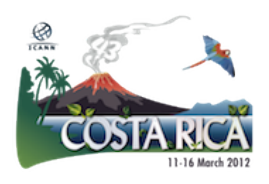

## [Conversation du fond]

Filiz Yilmaz: Bon voila nous somme, excusez nous pour ce petit retard cette petite. Pause, donc la participation à distance d'ICANN 43, je vais vite fait en parler vous dire comment on le fait, et pourquoi on le fait?

> Aujourd'hui par exemple l'internet et la technologie comme vous le savez qui a déjà 30 ans ce n'est pas seulement un jouet qui joue les académiciens pour s'envoyer des messages, non, ça fait parti de joue de tous les jours chez nous nous utilisons pour payer nos facture et etc. c'est dans nos vies de tous les jours.

> Donc l'idée c'est que cette réunion face à face comme ça c'est un bon mécanisme d'interaction donc nous avons toujours besoin de ces réunions face à face les uns avec les autres mais nous somme aussi venus d'une organisation, une communauté qui affaire avec internet donc pourquoi nous n'utiliserons pas ces services qui sont disponible sur internet aujourd'hui pourquoi, est ce que c'est important d'utiliser?

> Parce qu'au niveau de coûts ça vaut le coût, vous êtes venu au Costa Rica vous venez de partis de monde différents : il y on a qui vient d'Europe, des gens qui viennent d'Amérique du nord, d'Asie et à travers le monde et bien sur des fois on ne peut pas se permettre le payer parce que ça coûte du temps, de l'argent et quelque soit la raison on ne peut pas être en personne à ces réunions.

> Donc qu'est ce qu'on fait? ICANN aussi a une mission, sa mission c'est d'élargir notre participation, la participation à travers le monde à travers des mécanismes qui nous sont disponibles, donc

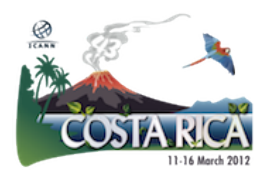

nous voulons une inclusion si vous voulez donc nous utilisons les sources que nous avons aujourd'hui donc ce n'est pas seulement ICANN qui fait ça aujourd'hui il y a beaucoup de conférences maintenant qui fournissent ces services c'est seulement une partie que nous avons choisi nous dans la communauté ICANN nous avons vu que c'était donc ça correspond bien à notre communauté.

C'est un engagement de la part du bureau et cet effort est aussi soutenu par le personnel et la communauté a utilisé ce service et on a entendu des bons commentaires, il y a à la fin des réunions, il y a un sondage et si vous voulez participer et donner, fournir un peu de suivi vous pouvez remplir ce sondage et vous donnerez le formulaire et vous pouvez me parler je suis toujours intéressé à écouter comment on peut améliorer ce service encore plus.

Ce que nous faisons, notre but c'est d'élargir la participation vous êtes là en personne vous avez donc la chance de venir aux réunions, aux sessions et de parler aux orateurs, un à un, face à face mais les participants à distance sont la bas loin mais nous voulons aussi leur donner une voie nous avons ainsi les participants, les managers ici comme la gérante Janice le fait pour nous, gère le service de participation à distance dont je vais vous expliquer comment ça passe, nous voulons maximiser l'accès donc les outils sont partagés entre les bandes larges et les faibles bandes.

Ce que nous avons avec les faibles bandes, la vitesse minimum c'est de 128 et vous avez seulement besoin d'un web browser c'est tous.

Ce que vous avez c'est vous pouvez entendre la session qui est enregistrée si vous êtes tout à l'heure au début de la session, la traduction, l'interprétation dans la salle que vous écoutez, ce que vous écoutez dans vos écouteurs c'est aussi partagée donc les

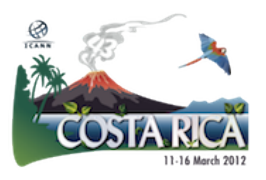

## CR - Introduction to Remote Participation **FR**

participants à distance ont le même accès à la réunion que vous c'est cela se que l'on veut, on veut s'assurer que le but de l'égalisation de la participation que tous le monde obtiennent les mêmes informations au même moment et de la même possibilité.

Nous fournissions aussi des écrives ce n'est pas le cas pour toutes les sessions c'est seulement pour les sessions principales, nous avons aussi le transcrit pour les présentations pour les gens qui sont à la maison avec les faibles débits, ils peuvent écouter en anglais, en français, en espagnol, ils ont aussi la version PDF de toutes les présentations qui peuvent télécharger sur leurs ordinateurs s'ils le veulent et peuvent aussi suivre comme moi je le suis au même temps.

Les larges débits bien sûr vous obtenez plus il faut plus de vitesse, nous aurons besoin d'un Flash Player et puis sinon web browser pour les faibles débits et vous pourrez aussi télécharger les PDF et vous pourrez aussi écouter l'audio séparément, vous n'aurez pas besoin de télécharger tous cela séparément, tous ça est ensemble. Cet outil vous fourni vidéo, audio et au même temps vous pouvez à la conversation sur la même fenêtre c'est pour ça que vous aurez besoin de plus de vitesse pour que tous passe sur la même chaine de canal.

C'est aussi disponible pour les gens qui ont des outils mobiles, je sais ça marche avec l'iphone, il travaille pour la version androïde sur les blacks Berry, je ne sais pas si vous avez essayé, laisser moi savoir, ah! Voila il y a une personne qui l'utilise, la bonne chose c'est que nous avons tous ça enregistrer de la même façon et vous avez aussi sur cet option une chat-room où tous les participants peuvent se parler entre eux et nous parler à nous les membres de personnels et à ceux qui regardent bien sûr qui sont dans cette

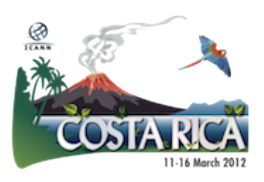

salle et encore nous avons le scribe qui est disponible ça dépond. Vous pouvez voir aussi donc cela sur votre écran.

Comment est ce que vous y allez? Sur quoi vous cliquer? Vous pourriez arriviez c'est simple c'est tout au même endroit.

Vous aller sur les horaires qui s'appelle Schedule je crois que vous avez découvert, nous avons une page Schedule, page horaire pour ICANN et c'est la page de l'accord, je suis désolé ce n'est pas la bonne page mais voyez c'est la même chose voyez donc un lien Schedule horaire vous cliquez la dessus et vous aller avoir toutes les détails des réunions avec les liens qui vous amène vers ces services à distance, une fois vous avez cliquez la dessus si c'est un mp3 ça va sortir sur votre ordinateur si c'est un autre lien , ça va être initialiser sur adobe et connecte.

Vous pouvez regarder les détails des réunions, quels sont les services que vous avez, par exemple nous avons français, espagnol aujourd'hui pour l'audio dans cette salle comme pour la transcription nous avons des liens séparée pour cela et dans d'autre pour avoir par exemple du portugais ça dépend bien sure des demandes de chaque groupes.

Bien sure il y a un peu de ressources aussi la dessus comme vous pouvez le comprendre.

Voila aussi service à bas débit où vous pouvez voir les résultats du scribe à travers ce lien que vous aller sur le haut débit je comprends que la plus part des gens aujourd'hui l'utilise mais regardez les dernières statistiques de DAKAR c'était plus adobe et connecte pendant la réunion DAKAR.

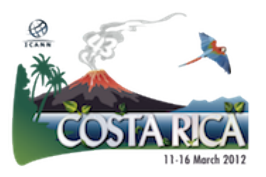

Les ressources là-bas et la connexion s'améliore là bas pour la majorité des gens et en faite c'est bien de voir tous rassembler comme ça.

C'est un bon outil de conférence pour dire pas d'une façon simple ça permet à mes réunions d'être partager vous pouvez voir la vidéo, l'audio vous avez le script tous ça sur la même page, et ce que nous vous recommandons de faire avant de cliquer quoique ce soit, va votre connexion internet pour cela regarder comme même votre vitesse aller voir si cela va s'adapter au comportement de se que vous voulez télécharger pour ça nous avons une page test qui est donc fourni encore une fois toutes les pages peuvent être sur la page internet.

Ensuite vous pouvez donc rejoindre la réunion en cliquant sur la salle virtuelle, on vous demandera de vous identifier dans le système comme ici vous voyez vous pouvez venir au micro.

Nous vous demandons de donnez votre nom, et votre affiliation si c'est possible, parce que nous somme face à face dans cette salle, se sont les coutumes de communication face à face, c'est la même chose en ligne à cause des règles de participations.

Nous vous demandons votre nom et vous pouvez entrer en tant qu'invité donc c'est marqué « guest » et aussi une fois vous démarrez voila l'exemple de l'écran que vous adobe et connecte vous verrez, vous voyez vous avez le scribe la présentation dans un coin vous avez une vidéo ce n'est pas toujours la même chose ça dépend de la demande du groupe. Par exemple pour le GNSO ça sera peut être une page différente disant vous n'aurez pas de vidéo, vous aurez le scribe.

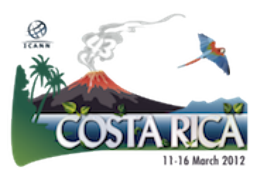

Je vous donne un exemple, pourrait-il, en priorité c'est plutôt de voir les diapositives, la présentation donc l'écran sera planifier de cette façon c'est juste pour vous donner une idée, un exemple des choses que vous pouvez voir voila donc cette photo c'est capacité totale avec la caméra, le chat, la conversation, le scribe et l'audio bien sûr.

Une dernière chose c'est le formulaire qu'est ce qu'on veut dire par formulaire? Je vous ai dit qu'il y avait une chat-room donc une salle de conversation nous fournissons ce service pour que vous puissiez aussi marquer vos questions dans la chat-room, vos commentaires et nos personnels votre voix dans la salle et ils parlèrent à votre place c'est pour lire votre commentaire dans la salle.

C'est bien pour les petits groupes par exemple, pour cet ensemble, Janice est là et il regarde la page de participation à distance, « Je m'appelle Janice si vous avez des questions écrivez la dans la chatroom et j'irai au micro el je le poserai pour vous. » et dans les session, dans les réunion telle que les forum publique par exemple jeudi il y a un forum publique entre parenthèse on vous donne ce qui va se passer durant la semaine, les forums publiques se sont des sessions de quatre heure, quatre heure et demi toute la communauté en interaction avec le bureau du directeur, avec le conseil d'administration leur poser des question sur certain sujet.

Il y a l'agenda qui est satisfait pour chaque sujet et vous pouvez y aller, et il y aura une fil de gens qui sont là devant le micro pour poser leurs questions, même volume pour la distance. Ça met du temps donc dans la salle adobe et connecte dans la chat room, il y aura énormément de monde et vous aurez un endroit où pourrez avoir poser vos questions et j'aurai peu de temps pour poser toutes ces questions, il ya trop de monde donc c'est pour ça qu'on a un formulaire pour marquer vos questions, les commentaires durant

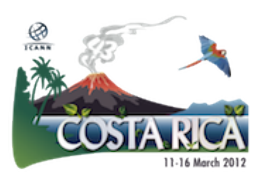

les forums publiques et ça c'est séparé mais seulement pour ces forums publique ça commence à 2h jeudi ça sera un complètement différent des autres, vous parlez à vos collègues qui ne sont pas là, vous leur dite qu'ils vont utiliser le service, dite leur ce n'est pas la même chat-room qu'on va utiliser ça sera cette formule de formulaire.

Voila donc votre liste si vous voulez l'utiliser ceci durant la réunion qui est aussi possible et vous pouvez aussi regarder les autres sessions d'ICANN au même temps, vous avez vu il y a d'autres réunions qui se passe au même temps certainement donc vous êtes dans une session et vous pouvez aussi regarder un peu voir ce qui ce passe dans une autre réunion vous pouvez utiliser cet outils pour le faire. Connaissez bien les règles de comportement.

Nous avons bien sûr, nous attendons à certaines règles de comportement, ce n'est pas ce que faire ou ce que ne pas faire, mais il a y des coutumes de communication qui doivent être appliquée peu n'importe quelle manière de communication, il faut en parler comme même surtout en ligne, les choses peuvent devenir un petit peu aiguade , des mauvaises communications des fois, des mauvais compréhension donc on veut s'assurer que tous ce passe bien si vous voulez regarder vous pouvez aller sur ce lien qui vous parlera, qui vous fera une revues des comportements en ligne.

Si vous avez des questions sur le système, écrivez nous à [participate@icann.org](mailto:participate@icann.org) nous voulons toujours améliorer le service, pour s'assurer que le service travaille bien, marche pour vous et tous ne marche pas pour tous le monde, nous comprenons cela mais si vous n'avez pas les choses basiques dont vous avez besoin à partir de ce meeting c'est important que nous sachions.

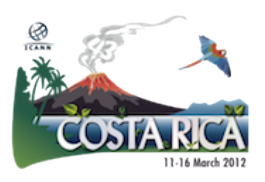

Nous voulons vous donner l'information et nous vous demandions que vous fassiez un suivi pour que nous puissions améliorer les choses.

Les concepts sont là pour ces lien, si vous avez besoin de plus d'informations pouvez les trouver sur ces liens, pouvez me parler aussi ou à Janice qui est ici nous somme vraiment très engager dans ces différents services et comment ils sont installé à chaque réunion ICANN nous travaillons avec une équipe technique donc venez nous parler et en dernier aussi si vous voulez faire le sondage, si vous voulez que les choses soient plus formelles quand il s'agit du sondage, vous pouvez remplir le sondage, je suggère que vous le remplissez après chaque réunion que vous allé n'attendiez pas la fin de la semaine pour remplir, le suivi sur chaque session de la semaine parce que je suis sure que vous allez aller à beaucoup de réunions durant la semaine.

Et en dernier avant que je passe le micro c'est que après ce n'est pas fini une fois que la semaine se termine je n'ai pas fini ces services continuent, et la transparence pour nous c'est très importante pour ICANN pour le personnel, c'est très important aussi pour la communauté ICANN nous sommes toute parties prenantes, nous utilisons tous ce service, tous est enregistré après chaque réunion tous ce passe vous utilisez en ce moment pour les services, les liens et tous cela serrent publiée de document audio ou de transcription, de toutes les réunions et vous savez des fois il y a changement de la dernière minute bien sure entre les opérateurs et tous ça donc tous ces changements sont mis en ligne.

Voila donc c'est ma présentation, sur la présentation à distance si vous avez quelques question ce soir nous devons avoir un micro qui se balade et vous pouvez les poser, les questions sinon est ce qu'il ya des questions?

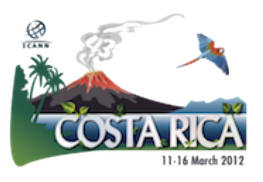

Janice Douma Lange: Je dois avoir un cou pour être comme une girafe pour aller au micro, à la fin de la semaine j'aurais un cou comme une girafe, je voulais seulement faire un peu de suivi parce que cette présentation plusieurs fois et puis c'est engager avec beaucoup de gens qui faisais parti de ce processus, il faut tous qu'on participe c'est le but de la chose mais je respecte que les nouveaux venus, en tant que nouveaux venus ont besoin de beaucoup d'informations dans cette représentation.

> A 1h de l'après midi dans la session bienvenu à ICANN nous allons parler plus du forums publique et comment y participer, et il ya des choses qui sont peut-être un peu petit vagues parce que on essai de tous comprendre d'un seul coup, après 1h cette après midi à 13h donc ça sera moi je vois vous parler de la semaine en tant que nouveaux venus je vous donnerai tous les détails je vous expliquerai encore une fois comment utiliser la participation à distance même en étant ici durant les réunions et comment y participer par exemple aux forums publiques en étant ici à la réunion.

> Je voudrai donc vous montrer que des fois je vois des visages fermés. «Ah mon dieu! C'est beaucoup d'informations qu'est ce qu'il va se passer? » Donc restez avec nous, raccrochez vous pendant les présentations, les sessions, marchez un petit peu entre les réunions mais nous allons essayer de vous faire participer dans la journée pour que pas vous ayez toute les informations à chaque fois que vous obteniez trop d'informations vous naviguez, on vous amènera encore dans la prochaine réunion où on vous aidera encore.

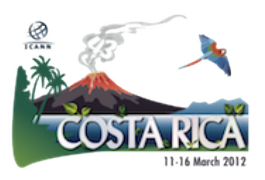

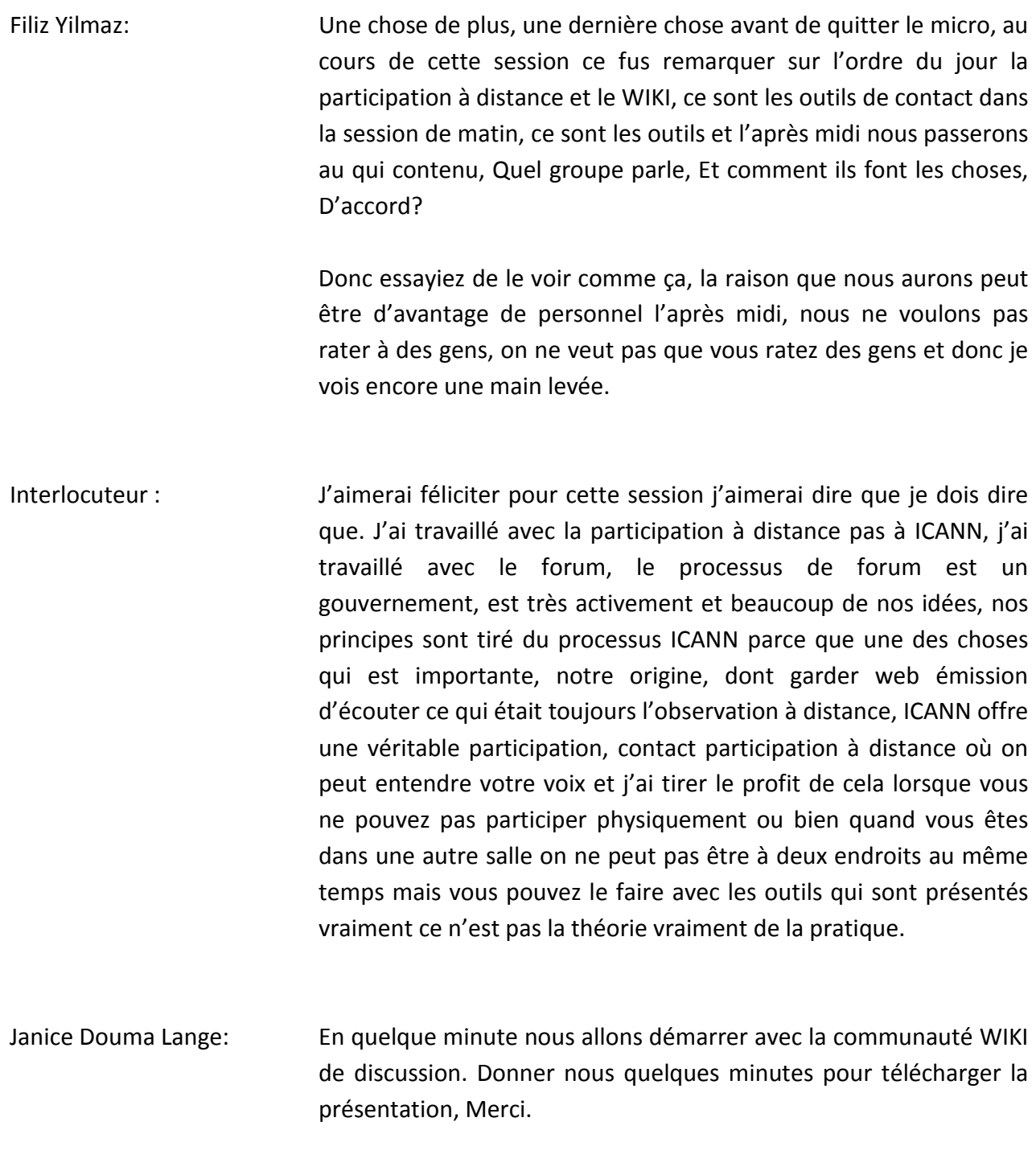

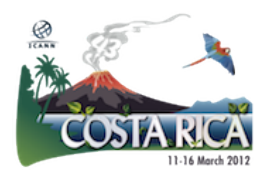